# La termografia infrarossa e il problema **termico inverso termico inversoparte IV parte IV** *Il problema termico inverso: Il problema termico inverso: analisi della corrosione analisi della corrosione*

**Sergio Marinetti** E-mail: sergio.marinetti@itc.cnr.it

*Consiglio Nazionale delle Ricerche Consiglio Nazionale delle - Istituto per le Tecnolog Istituto per le Tecnologie della Costruzione ie della Costruzione*

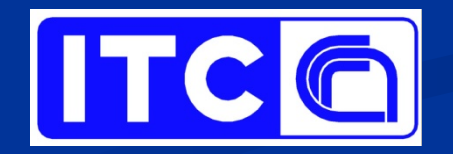

Corso FSE 2009

### **Approccio al problema Approccio al problema**

 $\blacksquare$  Lo scopo dell'indagine termografica è di rilevare e quantificare la percentuale di materiale mancante (in termini di spessore) a causa di processi corrosivi sul lato del campione non otticamente accessibile

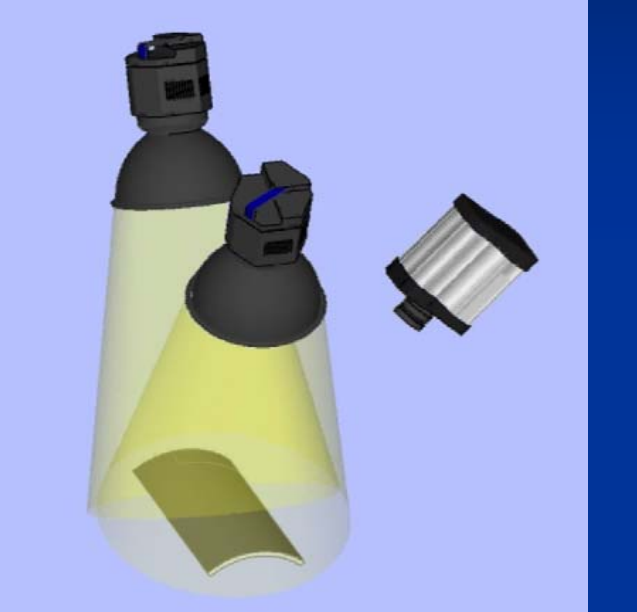

- $\blacksquare$ Approccio analitico per difetti estesi
- $\blacksquare$  Approccio analitico-numerico per difetti a simmetria circolare di piccole dimensioni

 $\blacksquare$  Approccio numerico per difetti di estensione e forma generiche

z

1D

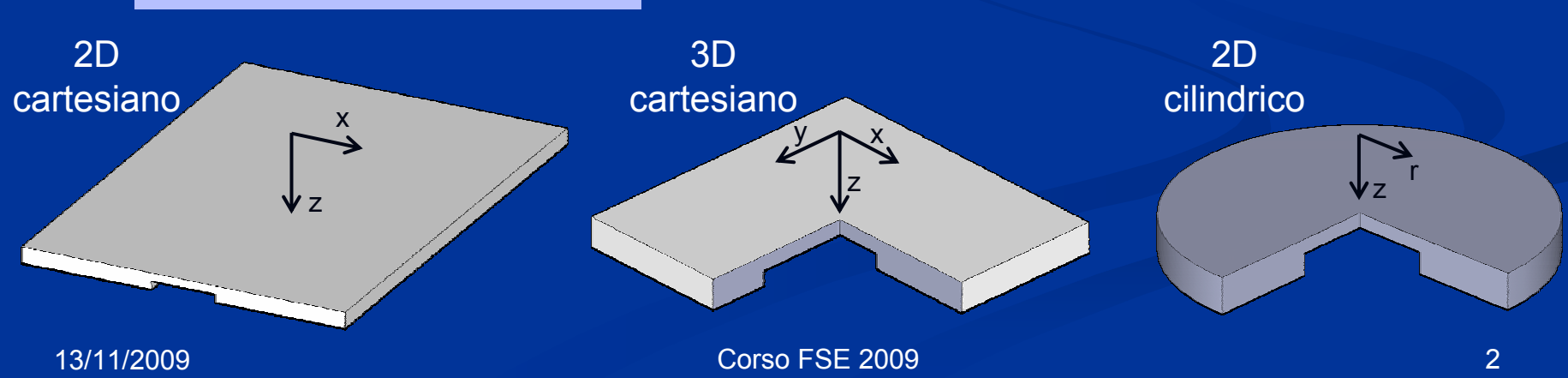

# **Difetti estesi: modello 1D Difetti estesi: modello 1D**

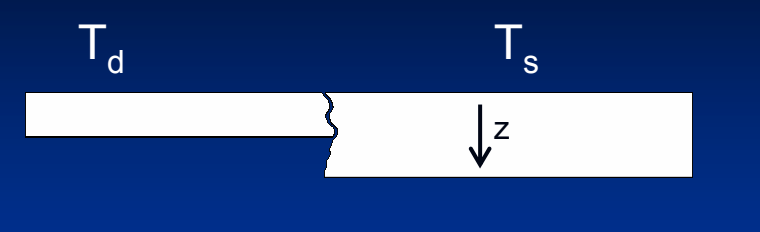

**Per questi difetti si assume che i processi** termici nella zona '*sana*' e al centro del difetto siano indipendenti e quindi non influenzati da effetti di bordo

 Si utilizza la soluzione analitica 1D dell'equazione della conduzione del calore per una lastra piana adiabatica riscaldata da un impulso rettangolare di durata t<sub>h</sub> [s] e potenza specifica Q [W m<sup>-2</sup>]

$$
T(t,L) = \frac{QL}{\lambda} \cdot \left[ Fo_h + \frac{2}{\pi^2} \sum_{n=1}^{\infty} \frac{1}{n^2} e^{-n^2 \pi^2 Fo} \left( e^{n^2 \pi^2 Fo_h} - 1 \right) \right]
$$

$$
\text{con } F_{O_h} = \frac{\alpha \cdot t_h}{L^2} \quad \text{e} \quad F_O \ge F_{O_h}
$$

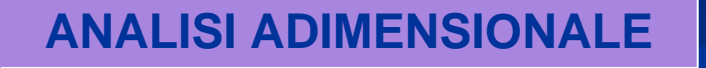

## **Esempio di curve di temperatura per diversi livelli di Esempio di curve di temperatura per diversi livelli di corrosione corrosione**

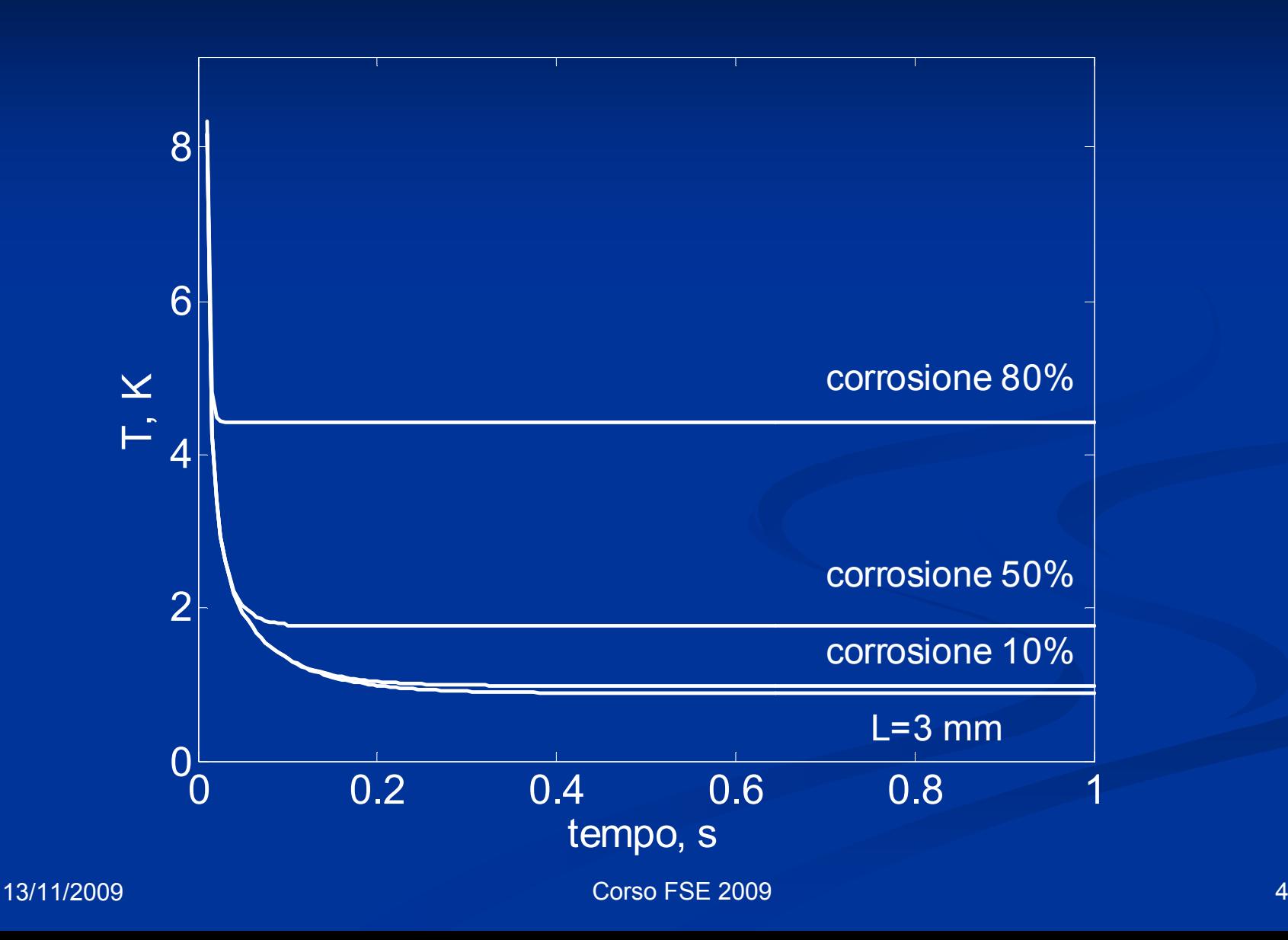

## Analisi di sensibilità della temperatura alle variazioni di **spessore spessore**

- п Calcoliamo la variazione relativa di temperatura a fronte di una variazione relativa dello spessore
- $\blacksquare$ Il parametro utilizzato è la "*sensibilità relativa*" che si esprime come

$$
S = \frac{\partial T}{\partial L} \frac{L}{T}
$$

$$
S = 1 - 2 \cdot F_{O_h} \frac{1 + 2 \sum_{n=1}^{\infty} \left\{ e^{n^2 \pi^2 (F_{O_h} - F_{O})} - \frac{F_{O}}{F_{O_h}} e^{-n^2 \pi^2 F_{O}} \left( e^{n^2 \pi^2 F_{O_h}} - 1 \right) \right\}}{F_{O_h} + \frac{2}{\pi^2} \sum_{n=1}^{\infty} \frac{1}{n^2} e^{-n^2 \pi^2 F_{O_h}} \left( e^{n^2 \pi^2 F_{O_h}} - 1 \right)}
$$

# **Considerazioni sulla sensibilità**

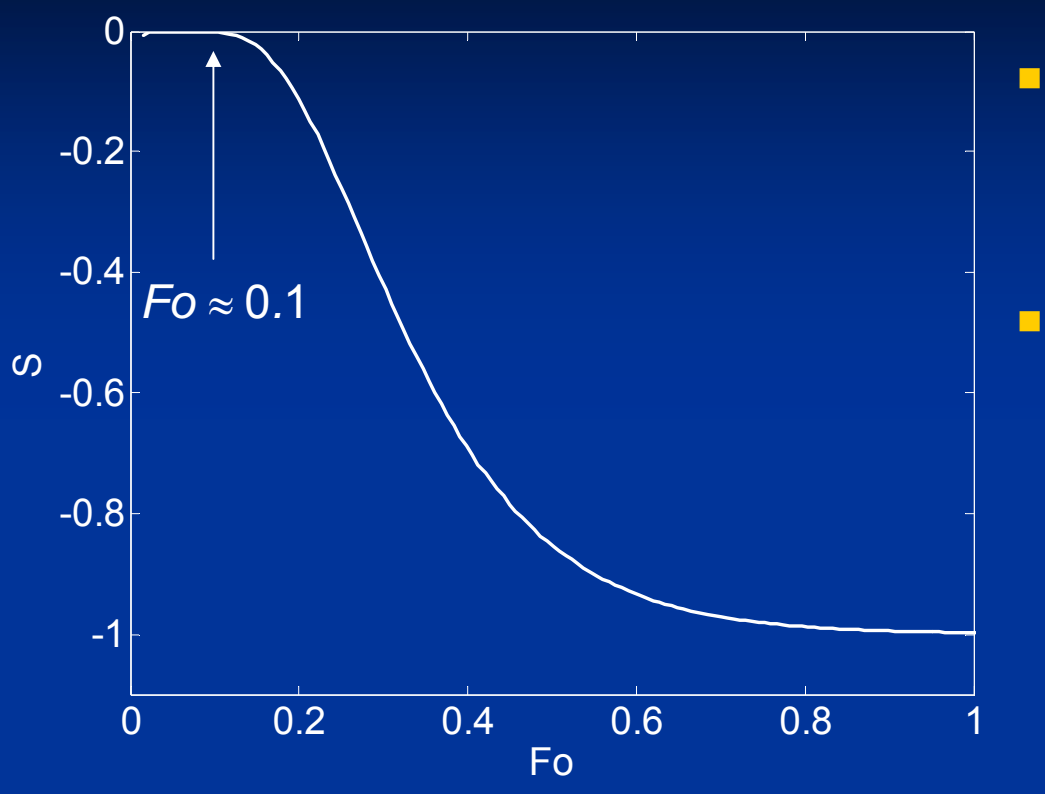

- Il segno negativo della sensibilità significa che una diminuzione di spessore comporta un aumento della temperatura
- La sensibilità alle variazioni di spessore è una funzione del tempo. Ricordando la relazione tra il tempo e la profondità raggiunta dal fronte termico (definita come attenuazione del 90%)

 $z = \pi \sqrt{\alpha \cdot t}$ 

affinché il fronte termico raggiunga lo spessore L è necessario un tempo pari a

$$
t_{L} = \frac{L^{2}}{\alpha \cdot \pi^{2}}
$$
 che corrisponde a  $Fo \approx 0.1$ 

### **Formula di inversione 1D Formula di inversione 1D**

La formula di inversione può essere ricavata analiticamente per t→<sup>∞</sup> <sup>a</sup> partire da

$$
T(t,L) = \frac{QL}{\lambda} \cdot \left[ Fo_n + \frac{2}{\pi^2} \sum_{n=1}^{\infty} \frac{1}{n^2} e^{-n^2 \pi^2 F o_n} \left( e^{n^2 \pi^2 F o_n} - 1 \right) \right]
$$

tenendo conto che

$$
\lim_{t\to\infty}T(t,L)=\frac{Q\cdot\alpha\cdot t_h}{\lambda\cdot L}
$$

definito T∞(L)=T(t→∞,L) si ha

$$
\frac{\Delta T_{\infty}}{T_{\infty}(L)} = \frac{T_{\infty}(L - \Delta L) - T_{\infty}(L)}{T_{\infty}(L)} = \frac{\Delta L}{L - \Delta L}
$$

Relazione diretta tra temperatura e percentuale di corrosione

$$
\left\langle \left\langle \left\langle \mathbf{z}\right\rangle \right\rangle \right\rangle
$$

da cui $\frac{\Delta L}{L} = 1 - \frac{T_{\infty}(L)}{T_{\infty}(L - \Delta L)}$ 

# **Quando effettuare la misura Quando effettuare la misura**

- $\blacksquare$  L'effetto dello spessore sulla temperatura della faccia superiore non è rilevabile prima di un tempo corrispondente a Fo≈0.1.
- $\blacksquare$  La sensibilità aumenta monotonicamente fino a raggiungere il 90% del suo valore asintotico a Fo ≈1
- $\blacksquare$  Nel caso di difetti molto estesi (processo 1D) la misura può quindi essere effettuata in linea di principio a qualsiasi tempo corrispondente a Fo>1, quando il segnale ∆T ha già raggiunto il suo massimo valore
- $\blacksquare$  Nel caso di difetti poco estesi il segnale ∆T non presenta un andamento 'asintotico', ma raggiunge il suo valore massimo e poi decresce per effetto della diffusione laterale.
- $\blacksquare$  La misura quindi non deve essere effettuata *troppo presto* a causa della bassa sensibilità allo spessore, né *troppo tardi* a causa dell'estinzione del segnale. Da un'analisi basata su modelli numerici si è stabilito il giusto compromesso a Fo=0.68.

### **Stima 1D della corrosione Stima 1D della corrosione**

$$
\boxed{\frac{\Delta L}{L}=1-\frac{T_{\text{sano}}(F\text{o}=0.68)}{T_{\text{oifetto}}(F\text{o}=0.68)}}
$$

Ricordando che

$$
\mathsf{Fo}=\frac{\alpha\cdot t}{\mathsf{L}^2}
$$

per calcolare il tempo corrispondente a *Fo=0.68* è necessario conoscere lo spessore *L* nominale del campione sano e la diffusività termica <sup>α</sup> del materiale.

Lo spessore può essere ricavato da dati di progetto o da misure dirette effettuate in zone accessibili.

La diffusività può essere stimata sperimentalmente imponendo un riscaldamento impulsivo in una regione sana e osservando l'andamento del parametro

# 3 *T(t)*<sup>⋅</sup> *t*

in funzione del tempo *t*. Tale parametro presenta un minimo in corrispondenza a *Fomin=0.2656*

## **Esempio di stima della diffusività termica tramite test termico con schema in riflessione termico con schema in riflessione**

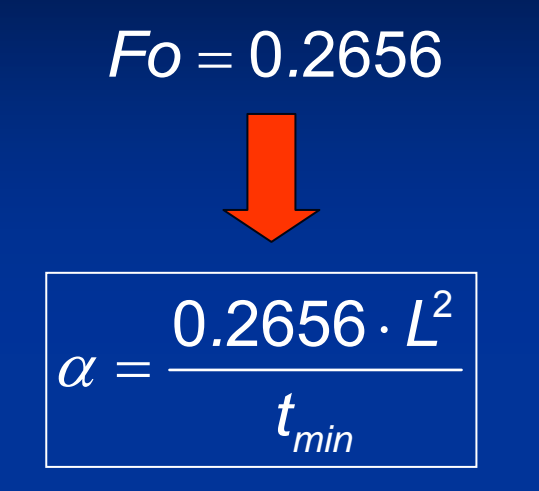

**0.06 0.08 0.1 0.12 0.14 0.16 0.18 0.2 16 16.5 17 17.5** $T(t)$ -t<sup>1/3</sup> t, s  $\mathbf{t}_{\mathsf{min}}$ **Fs=250 Hz Fo=0.2656**

■  $t_{\text{min}}$ =0.15 s  $\blacksquare$   $\alpha$ =1.65 10<sup>-5</sup> m<sup>2</sup>s<sup>-1</sup>

# **Analisi 2D a simmetria assiale Analisi 2D a simmetria assiale**

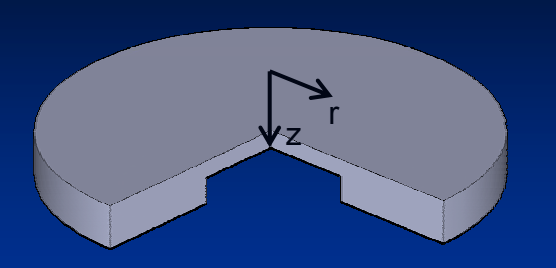

Materiale:Spessore: 3 mm Difetto:

 AISI 304 con diffusività a=4 10-<sup>6</sup> m2/s profondità 1.5 mm (50% di corrosione) diametro 5 mm

*s*

 $= 1 - \frac{I_s(\Gamma O)}{I}$ 

*L*

 $\Delta$ 

 $T_{\rm g}$   $F_0 = 0$ .

 $\big($ Fo = 0.68 $\big)$ 

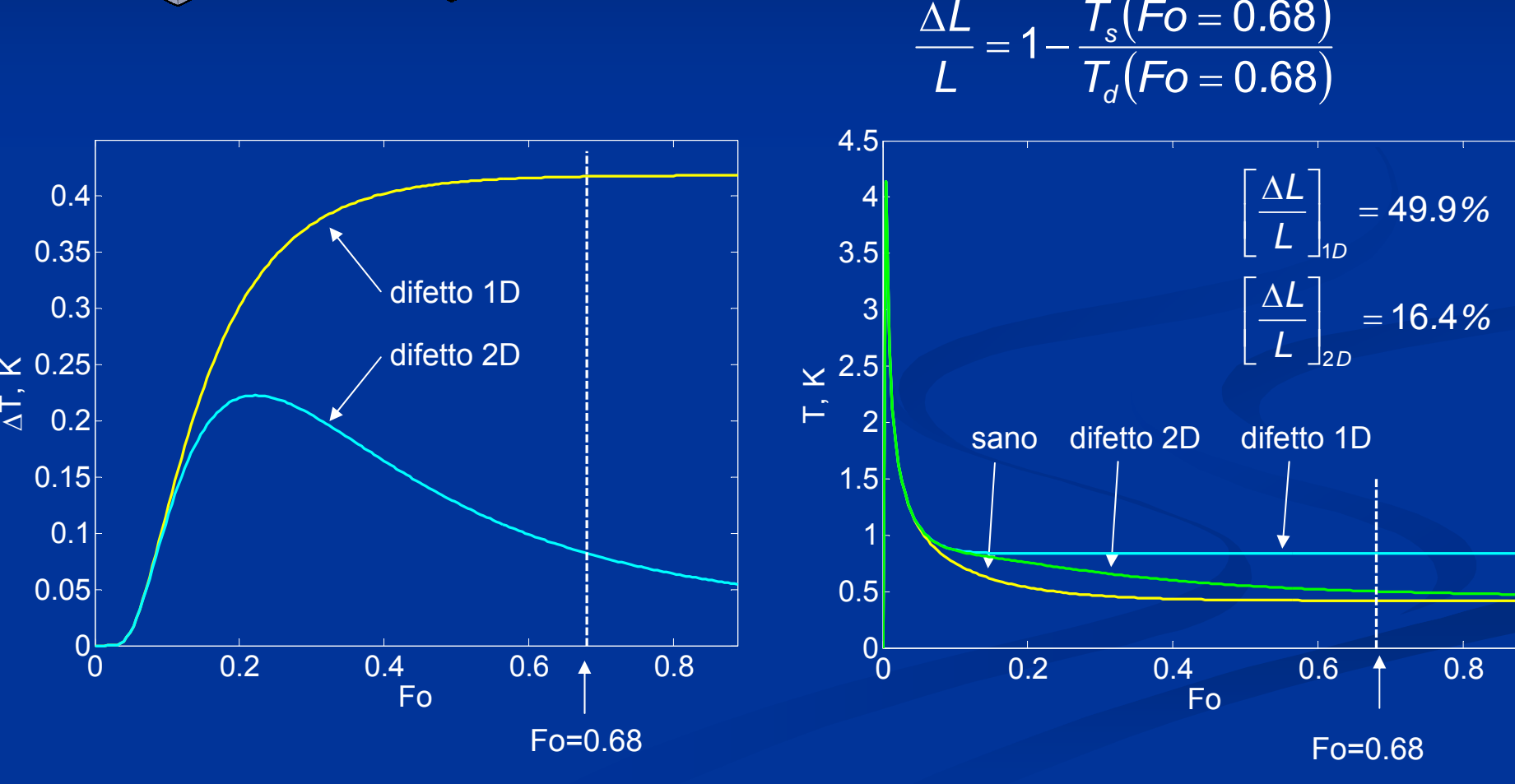

13/11/2009

**Corso FSE 2009 11 11** 

# **Approccio Approccio**

- La formula di inversione ricavata dal modello 1D nel caso di difetti con estensione ridotta porta ad una sottostima del grado di corrosione
- п Attraverso l'analisi numerica (modelli 2D a simmetria assiale) si analizza l'andamento della sottostima della corrosione che si ottiene applicando la formula di inversione 1D
- **B** C L'analisi viene eseguita al variare delle proprietà termo-fisiche del materiale, del livello di corrosione e della dimensione del difetto
- $\blacksquare$  Si verifica l'effettiva dipendenza di tale sottostima da tutte le grandezze considerate e si cerca di introdurre il maggior numero di parametri adimensionali
- $\blacksquare$  Infine si cerca una relazione che lega la sottostima al particolare parametro adimensionale che caratterizza il difetto in questione

# **Il modello numerico Il modello numerico**

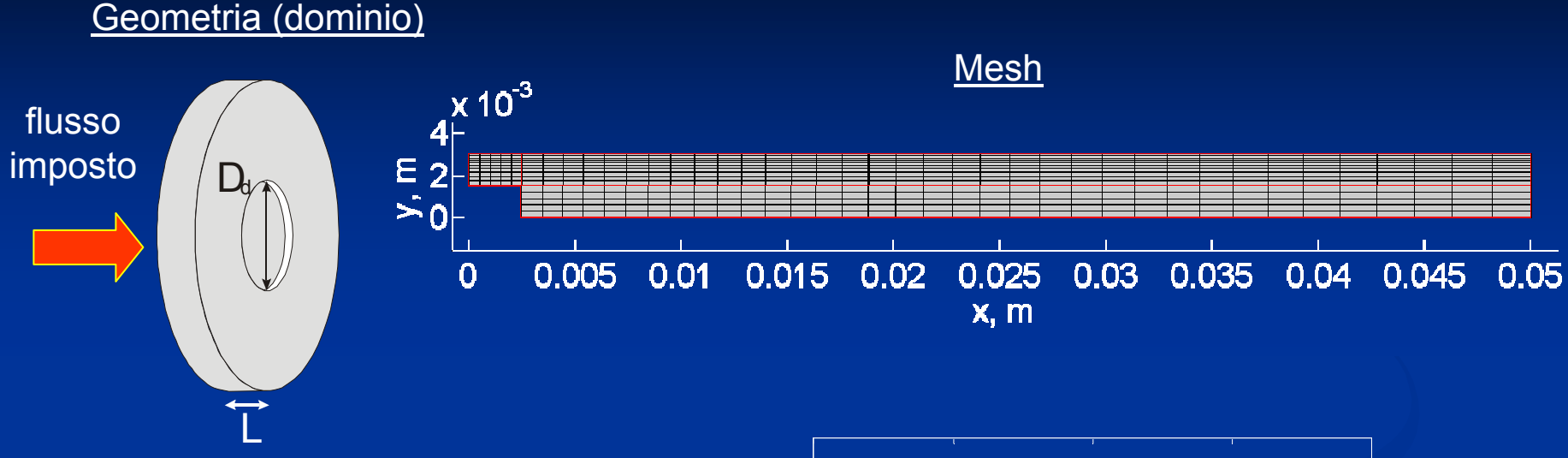

#### Condizioni al contorno

Adiabatiche su tutti i bordi tranne quello superiore sul quale è stato imposto un flusso con andamento temporale corrispondente a quello di un flash fotografico (rilevato sperimentalmente)

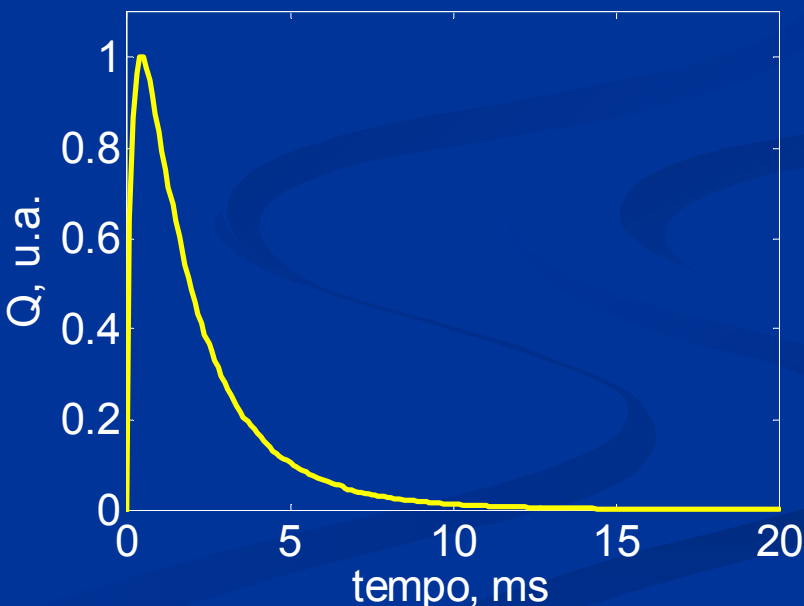

### **Influenza del diametro del difetto sulla stima 1D della corrosione**

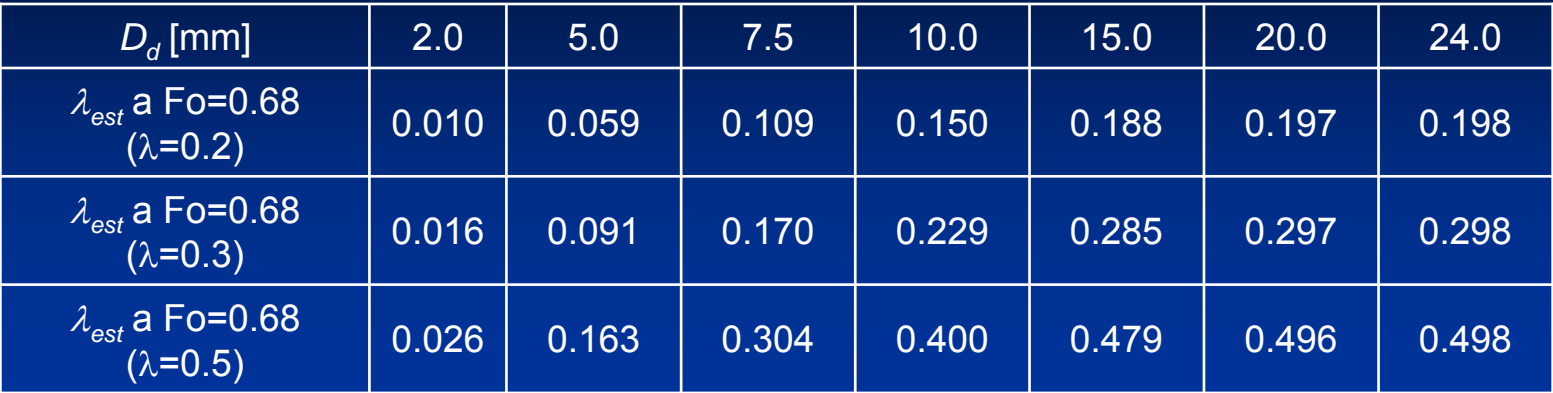

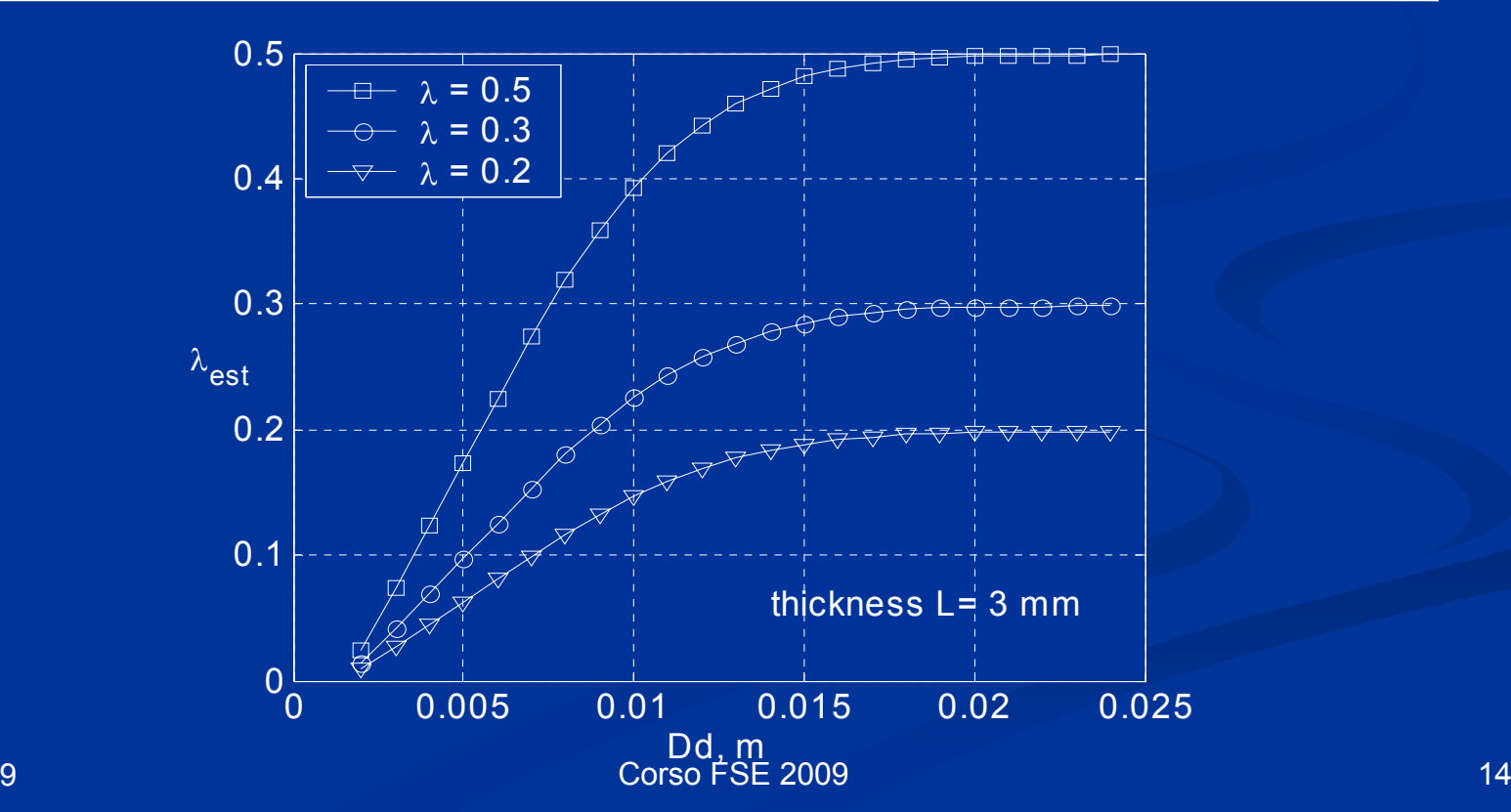

13/11/2009

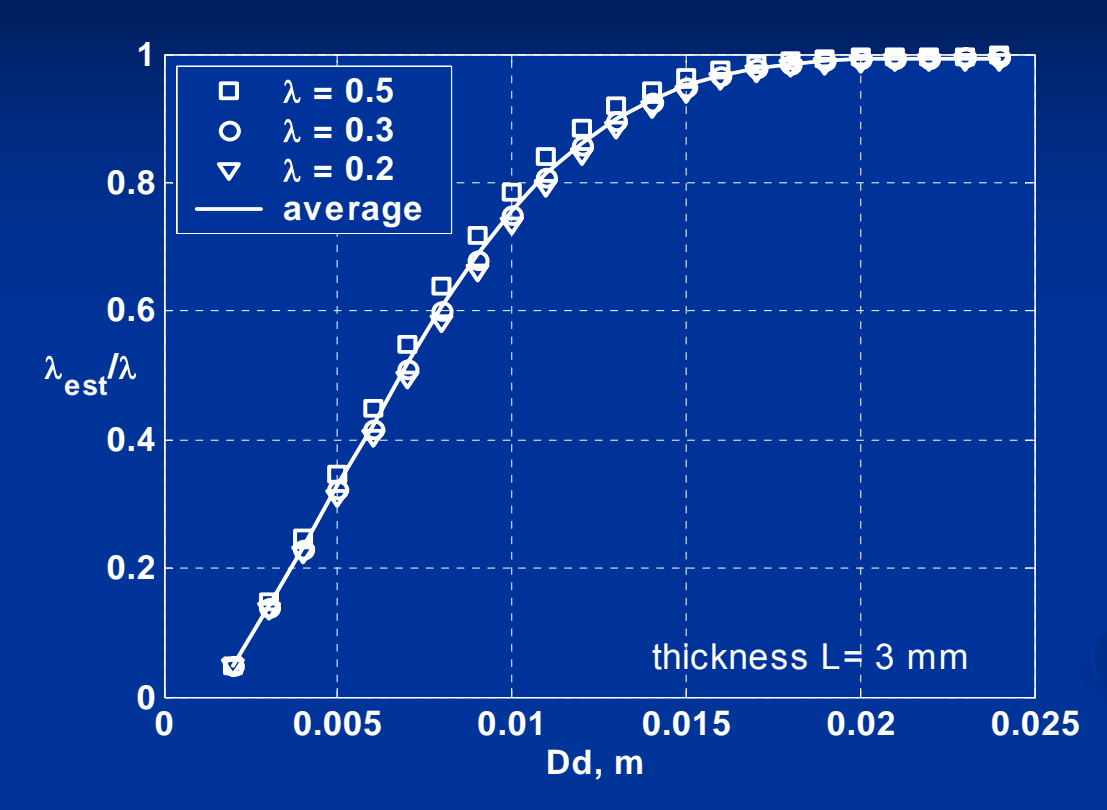

Normalizzando le curve, si nota come sia possibile ottenere, per un dato diametro, il valore corrispondente alla sottostima fornita dal modello 1D, indipendentemente dal livello di corrosione.

> **Questo vale per qualsiasi spessore?**

### **Influenza dello spessore sulla stima 1D della corrosione**

Si considerino ora due campioni con spessori diversi entrambi con il 50% di corrosione

- $\blacksquare$ Campione n.1
- $\blacksquare$ Spessore: 3 mm
- п Diametro Dd del difetto variabile da 2 mm a 24 mm
- П Corrosione 50%
- × Campione n.2
- П Spessore: 6 mm
- п Diametro Dd del difetto variabile da 4 mm a 48 mm
- Г Corrosione 50%

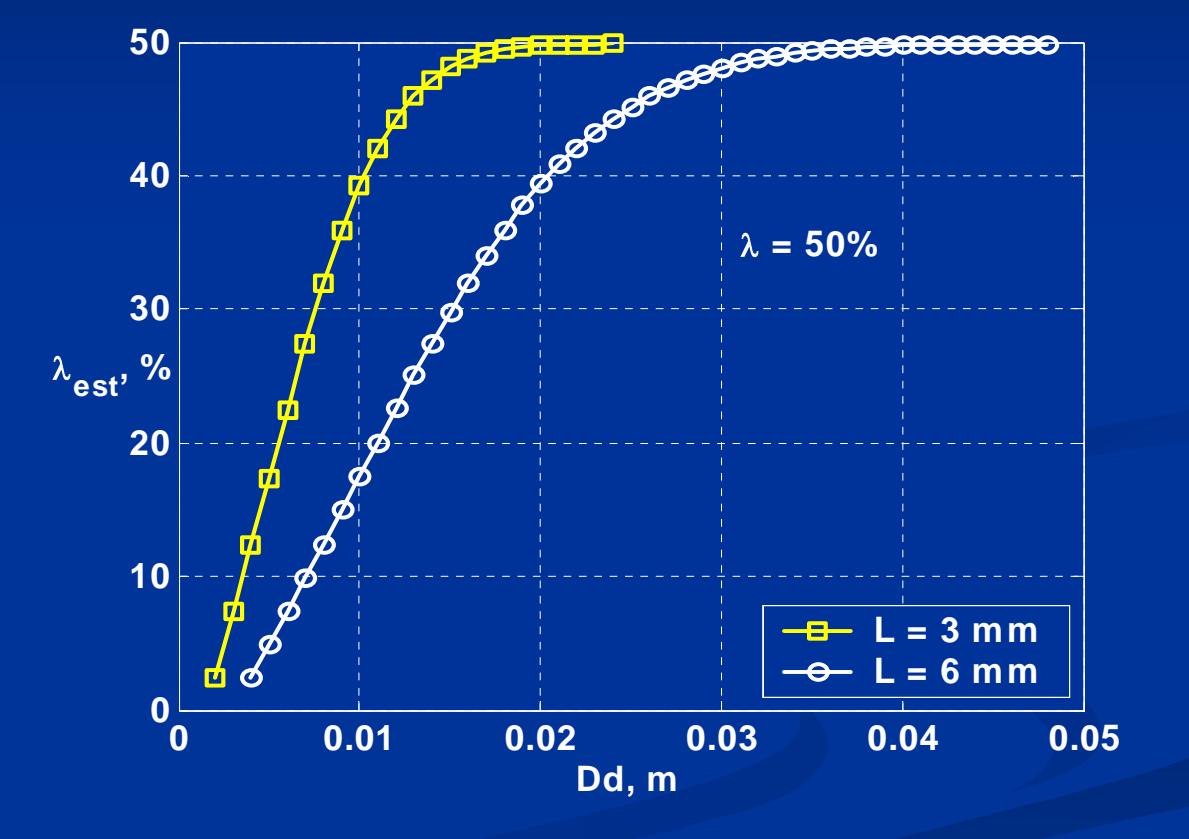

Si normalizza il diametro Dd del difetto sullo spessore L del campione.

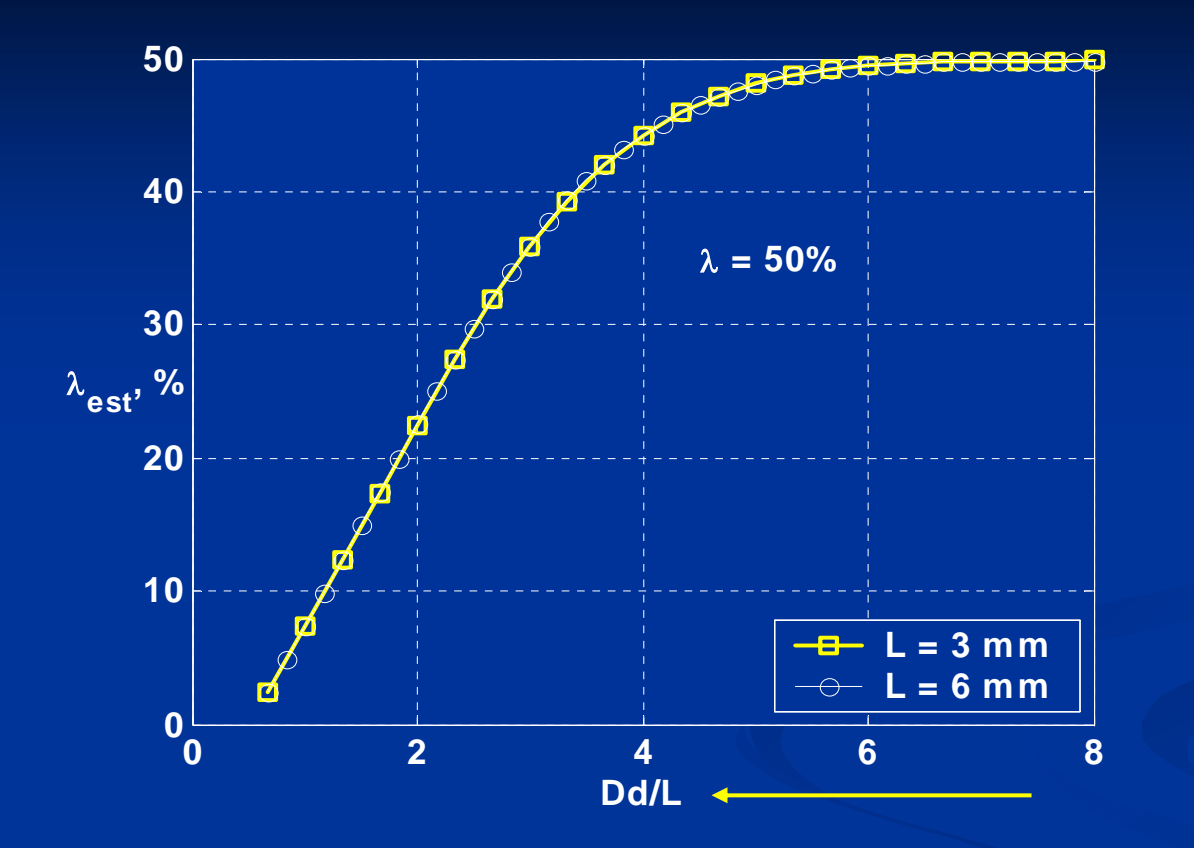

 $\blacksquare$ Condizione 1D con D<sub>d</sub>>24 mm (L=3mm) e D<sub>d</sub>>48 (L=6 mm)  $\longrightarrow$  Dd/L>8

**D**  Il rapporto tra diametro del difetto e spessore del campione è un parametro adimensionale che consente di quantificare le limitazioni del modello 1D.

# **Curva di compensazione Curva di compensazione**

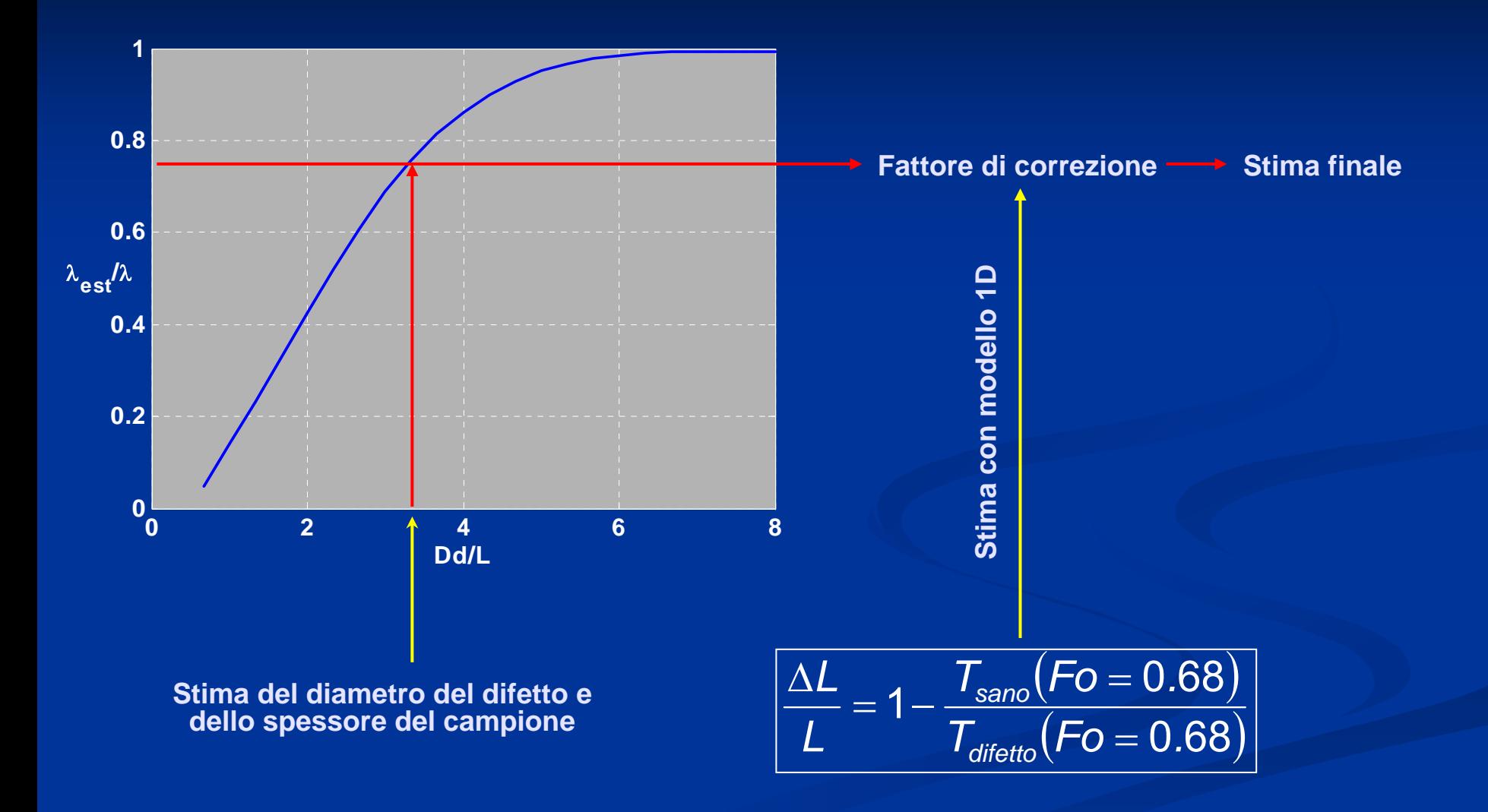

# **Risultati numerici della procedura di inversione Risultati numerici della procedura di inversione**

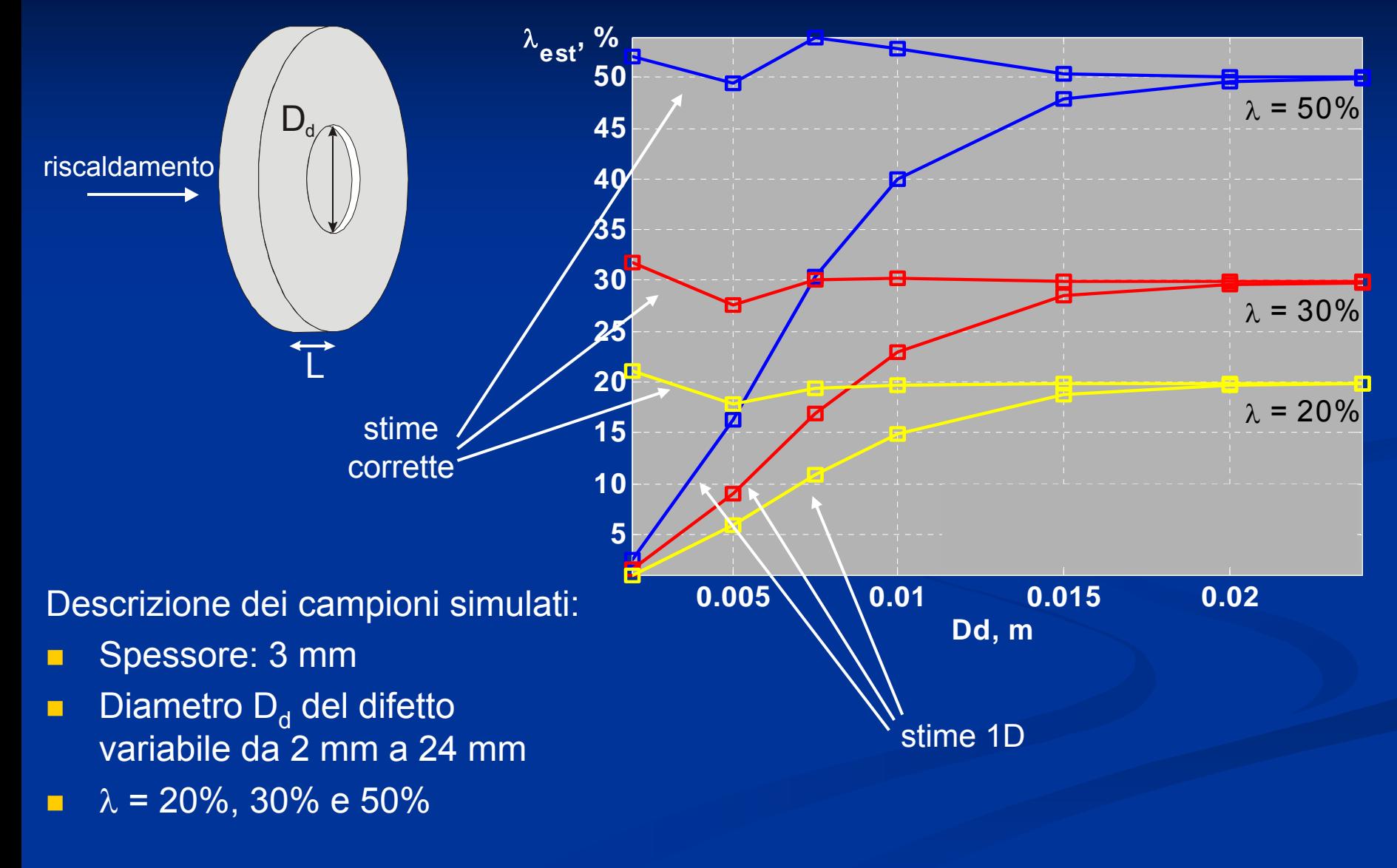

# **Risultati sperimentali della procedura di inversione Risultati sperimentali della procedura di inversione**

![](_page_19_Picture_144.jpeg)

![](_page_19_Picture_145.jpeg)

#### **Termogramma dopo 0.28 s dal flash**

![](_page_19_Figure_4.jpeg)

#### **Diameter estimate**

![](_page_19_Figure_6.jpeg)

### **Stima puntuale Stima puntuale**

Gli approcci esaminati forniscono una stima puntuale, nel centro del difetto, della percentuale di assottigliamento del materiale.

![](_page_20_Picture_2.jpeg)

![](_page_20_Picture_3.jpeg)

## **Obiettivo finale ...**

… è ricavare il profilo completo della parte corrosa.

![](_page_20_Picture_6.jpeg)

# **Schema generale Schema generale**

![](_page_21_Figure_1.jpeg)

# **Schema per la stima della corrosione a partire da dati termografici termografici**

![](_page_22_Figure_1.jpeg)

### **Punti chiave della procedura (1) Punti chiave della procedura (1)**

Т, **PEM**: data la relazione non-lineare tra i valori dei parametri che descrivono la corrosione e i dati termografici, utilizziamo un metodo di stima dei parametri ai minimi quadrati non-lineari, ovvero il Prediction Error Method, che cerca il minimo di una funzione costo (non-lineare) che misura la distanza in L2 tra i dati sperimentali e le predizioni del modello con i valori attuali dei parametri stimati.

 $\blacksquare$  **PCA**: quando stimiamo i parametri della corrosione con il metodo di Gauss-Newton, risolviamo una serie di sistemi lineari (eq. (3.6.40) della dispensa MNAD) fortemente malcondizionati. Per questo motivo facciamo una PCA della matrice di sensitività (che e' una matrice di dati simulati) ed aggiorniamo i parametri solo lungo le componenti principali.

### **Punti chiave della procedura (2) Punti chiave della procedura (2)**

- Т, **Kalman**: usiamo il filtro di Kalman per tenere conto degli errori di modello e di misura, determinati durante il procedimento di validazione del modello sul campione sano. Il modello utilizzato nel PEM non è dunque deterministico, ma tiene in conto queste due aleatorietà fondamentali e il filtro di Kalman produce delle predizioni ottimali in ipotesi di Gaussianità dei processi aleatori che descrivono i rumori.
- $\blacksquare$  **Adattività**: per poter descrivere profili di corrosione arbitrariamente irregolari, ad esempio, con forti gradienti dovuti a quasi-fessurazioni, è necessario procedere ad una discretizzazione FEM adattativa, in cui ci siano elementi grandi dove è possibile, ed elementi piccoli per descrivere adeguatamente le geometrie. La mesh adattativa è computazionalmente molto più efficiente di una mesh raffinata ovunque in modo uniforme.

# **Verifica su dati simulati Verifica su dati simulati**

![](_page_25_Figure_1.jpeg)

## **Applicazione a dati sperimentali: condizioni al contorno**

![](_page_26_Figure_1.jpeg)

### **Conoscenze a priori: propriet Conoscenze a priori: proprietà termiche del materiale termiche del materiale**

- $\blacksquare$ La risposta termica è caratterizzata dal rapporto  $\alpha/L^2$
- $\blacksquare$  Si utilizza una procedura di NLBF basata su un modello FEM 1D applicata ai dati di temperatura sulla faccia riscaldata corrispondenti ad una zona sana

![](_page_27_Figure_3.jpeg)

# **Il campione Il campione**

- Materiale: AISI 1045
- Spessore: 3.0 mm
- Profondità difetti:
- Larghezza:

**AISI 1045** 1.5 mm (50% corrosione)  $3.0$  mm -  $5.0$  mm  $-$  10.0 mm

![](_page_28_Picture_6.jpeg)

# **Struttura dei dati di ingresso Struttura dei dati di ingresso**

![](_page_29_Figure_1.jpeg)

**Stima iniziale della corrosione e della larghezza del difetto** 

### Stima iniziale della corrosione con modello 1D

$$
\lambda^{0} = \frac{\Delta L}{L} = 1 - \frac{T_{s}(F_{0} = 0.68)}{T_{d}(F_{0} = 0.68)}
$$

### Stima iniziale della larghezza del difetto

![](_page_30_Figure_4.jpeg)

## **Corrosione 50% Corrosione 50% - larghezza difetto 10 mm larghezza difetto 10 mm**

![](_page_31_Figure_1.jpeg)

**Corso FSE 2009** 32

### **Corrosion 50% - larghezza difetto 5 mm**

![](_page_32_Figure_1.jpeg)

**Corso FSE 2009** 33

### **Corrosione 50% - larghezza difetto 3 mm**

Si noti come nel caso di difetti poco estesi il modello 1D utilizzato per la stima iniziale fornisca valori di corrosione sottostimati.

![](_page_33_Figure_2.jpeg)

**Corso FSE 2009** 34

## **Experimental results Experimental results depth estimate depth estimate**

![](_page_34_Figure_1.jpeg)

# **Experimental results Experimental results channel width estimate channel width estimate**

![](_page_35_Figure_1.jpeg)